# LENGUAJE

#### Tema 6 – Punteros

## QUÉ ES UN PUNTERO?

- $\mathbf{M}$  Un puntero es una variable que contiene la dirección de memoria de un dato <sup>o</sup> de otra variable que contiene al dato. Esto quiere decir que el puntero apunta al espacio físico donde está el dato <sup>o</sup> la variable.
- Las variables de tipo puntero representan direcciones donde almacenar valores. Es importante diferenciar entre puntero (espacio de memoria donde se almacena la dirección) y la propia dirección apuntada por el puntero (su valor).
- $\mathbf{r}_{\mathbf{r}^{\prime}}^{\prime}$ La forma general es:

**tipo \*nombre\_var;** 

- \* retorna el valor de la variable localizada en la dirección especificada por el operando.
- ❖ Ejemplos:

❖

**int \*a; //puntero <sup>a</sup> un entero**

**float \*a;//puntero <sup>a</sup> un flotante**

int \*px,  $y$ ; /\* px es un puntero a entero e  $y$  es un entero \*/

## PUNTEROS

❖

❖

❖

- $\mathbf{M}$  Inicialmente las variables de tipo puntero, apuntan <sup>a</sup> direcciones de memoria indeterminadas, por tanto deben ser debidamente inicializados antes de ser usadas.
- Asignación 泰 512 513 514 515 516 517  $\cdots$ **int a;** 82 512 ... **int \*p;** а **<sup>a</sup> <sup>=</sup> 82; p <sup>=</sup> &a; printf("%p %p %p %d", &a, p, &p, \*p);** Lo apuntado por p Dirección de aContenido de p<br>Dirección de p

#### Los punteros admite dos operadores básicos:

- Si  $px$  es un puntero (dirección):  $*px$  es el contenido del puntero (el valor almacenado en la dirección). Lo apuntado por el puntero.
	- Si <sup>x</sup> es una variable: &x es la dirección de memoria donde está almacenada la variable.

## PUNTEROS 2

**int main() { int \*px, y=3; px = &y; /\* px apunta a y\*/ \*px = 5; /\* y vale 5 \*/ }** px-> 35:  $y \rightarrow 39$ :  $?$   $| ?$   $| ?$   $| ?$ 0 0 0 3 ? px 3 y px px-> 35:  $y \rightarrow 39$ : **0 0 0 39** 0 0 0 3 **39**3 y px px-> 35: y -> 39: 0 0 0 39 **0 0 0 5** 39 **5**y **Dirección Contenido Gráfica Código**

### ARITMÉTICA DE PUNTEROS

- Las operaciones soportadas sobre punteros son:
- ×. Suma y resta de valores enteros  $(+,-,++)$  y -).
- v. Comparación y relación  $\langle \langle , \rangle, \langle = , \rangle = , == \rangle$  !=).
- $\ddot{\textbf{v}}$ Valor booleano (comparación con NULL).
- $\frac{1}{2}$  El puntero "avanza" según el tamaño de lo apuntado
	- **p++; --p; // una posición si apuntan <sup>a</sup> char**
	- **p++; --p; // dos posiciones si apuntan <sup>a</sup> int**

**p++; --p; // cuatro posiciones si apuntan <sup>a</sup> long int, etc.**

#### Acceso <sup>a</sup> la i-ésima posición del vector

#### **p[i]**

**\*(p+i)**

 $\mathbf{r}_{\mathbf{r}}$ 

❖

❖

 $\boldsymbol{\star}$ 

- Los punteros se pueden restar (resultado: desplazamiento)
- ❖ Los punteros no se suman !
	- Un puntero se inicializa como cualquier otra variable, aunque los únicos valores significativos son NULL (puntero nulo) <sup>o</sup> la dirección de un objeto previamente definido.

www.profmatiasgarcia.com.ar

**void copiar(char\* dest, const char\* orig)**

**{**

**}**

**if(orig && dest) while(\*orig)**

**\*dest++=\*orig++;**

## ARITMÉTICA DE PUNTEROS 2

Las operaciones de suma <sup>o</sup> resta sobre punteros modifican el valor del dependiendo del tipo del puntero:

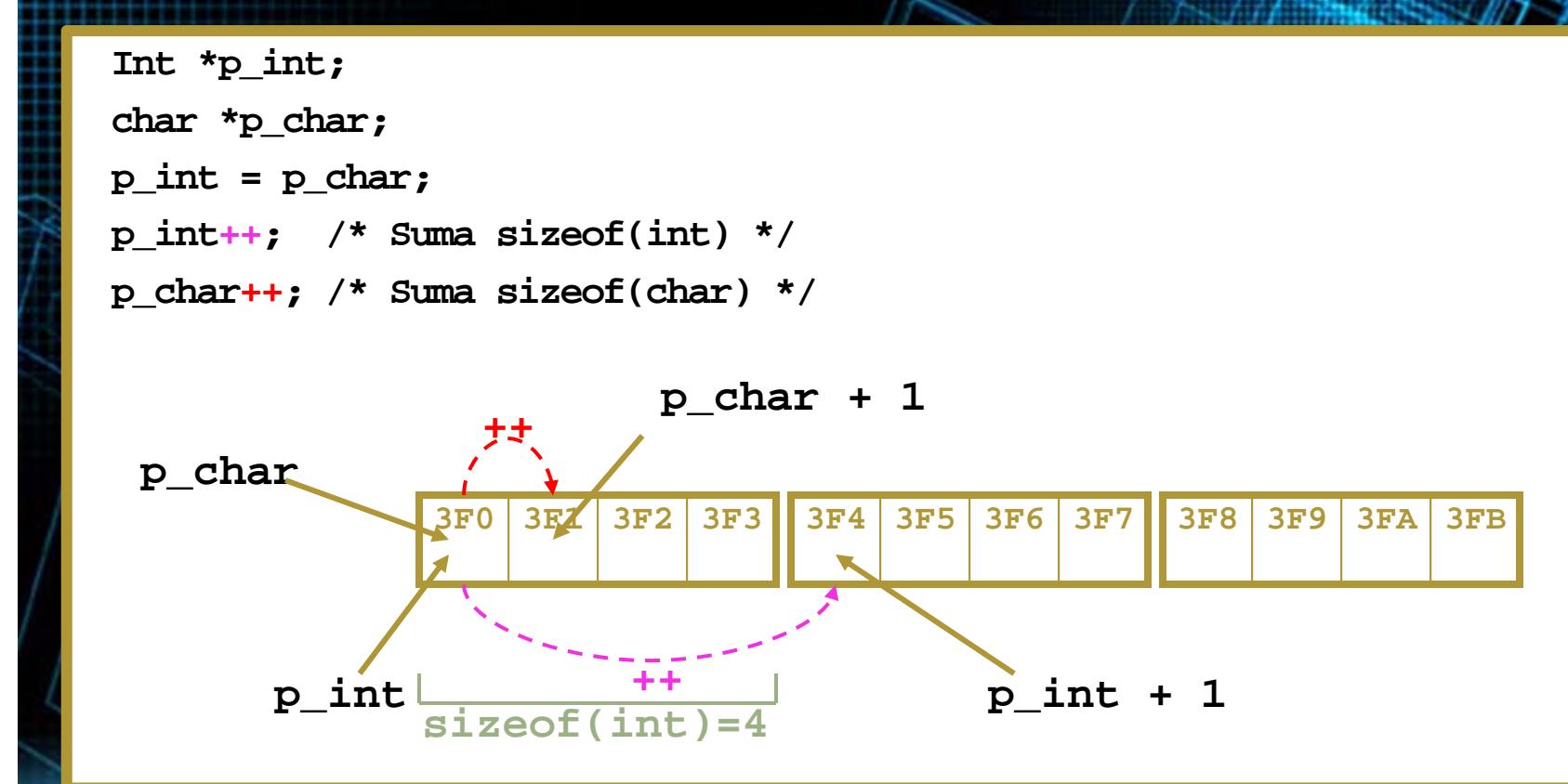

#### PUNTEROS CONSTANTES

❖

 Una declaración de un puntero precedida por const, hace que el objeto apuntado sea tratado como constante, no sucediendo lo mismo con el puntero.

**Int a = 10, b = 20; const int \*p = &a; //objeto constante y p variable \*p = 15; // error: el objeto apuntado por p es constante p = &b; // correcto: p pasa a apuntar a otro objeto**

 Si lo que se pretende es declarar un puntero constante, procederemos así:

**Int a = 10, b = 20; Int \* const p = &a; //objeto variable y p constante \*p = 15; // correcto: el objeto apuntado por p es variable P = &b; // error: p es constante**

#### PUNTEROS Y VECTORES

El identificador de una variable array tiene el valor de la dirección de comienzo del mismo. Por lo tanto, su valor puede usarse como un puntero.

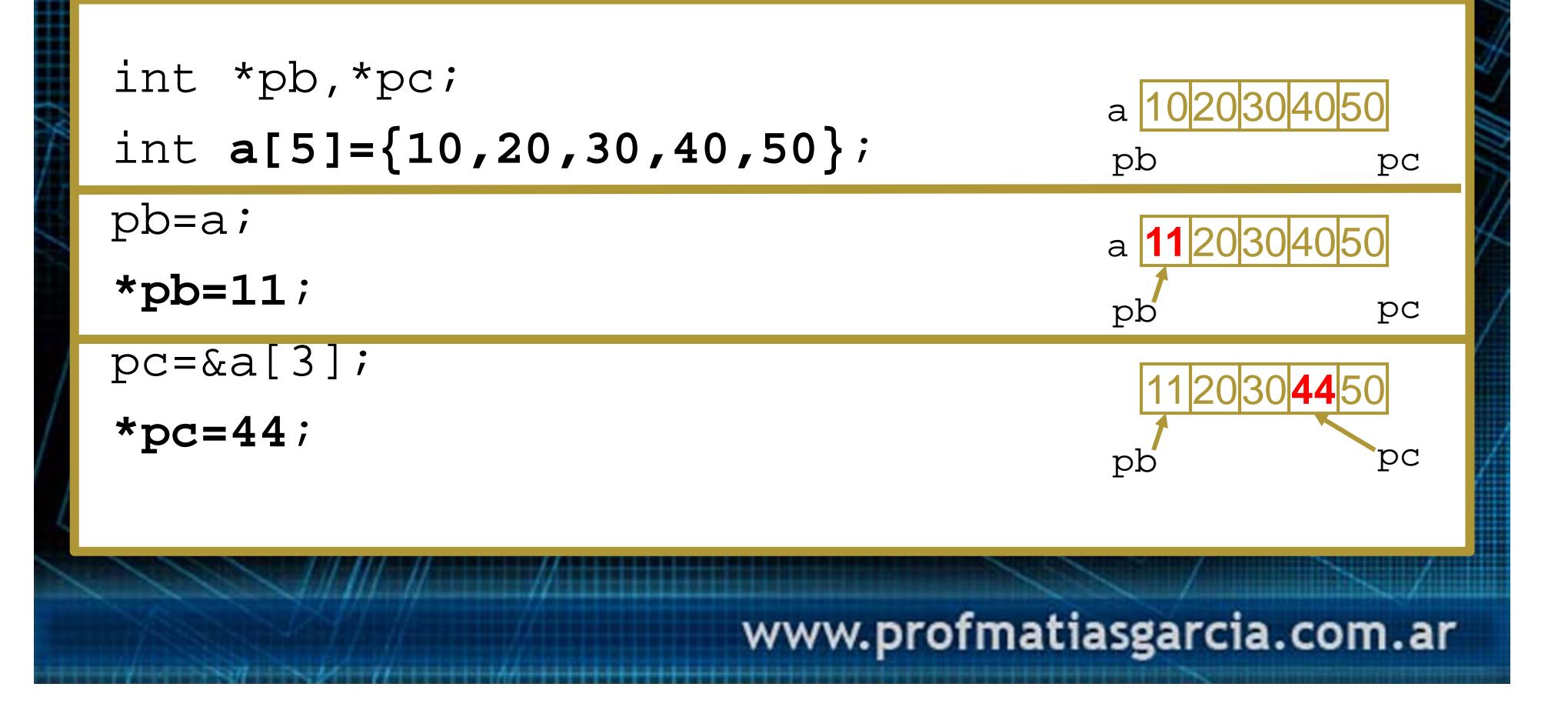

## PUNTEROS Y VECTORES 2

Los arrays de varias dimensiones sí se diferencian de los punteros múltiples:

Matriz de 2 dimensiones: **int mx[3][3];**

**mx**

**0,0 0,1 0,2 1,0 1,1 1,2 2,0 2,1 2,2**

```
Pm = mx; /* ERROR */
pm[0]= mx[1]; /* OK */
Pm[0][1]= mx[1][2] /* OK */
```
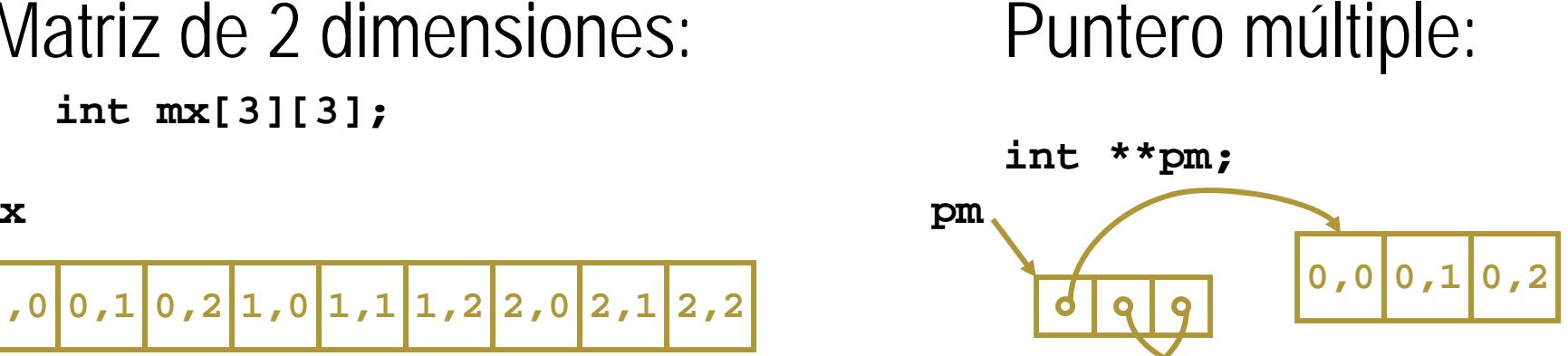

**2,0 2,1 2,2 1,0 1,1 1,2**

## PUNTEROS COMO PARÁMETROS

```
void f(int * p) 
{
  *p = 5;
}
void g(void) 
{
  int a = 15, b = 22;
  f(&a);
  f(&b);
  printf("%d %d", a, b);
}
                 325
                       326
                              327
                                                        503
                                                              504
                                                                     505
           324
                                                 502
                                      \ddotsc\cdots\cdotsài à
                  15
                         \bf{0}22\bf{0}www.profmatiasgarcia.com.ar
```
#### PASAR UN VECTOR A UNA FUNCIÓN

- $\mathbf{x}$  . Cuando una matriz es un argumento <sup>a</sup> una función, solo se pasa la dirección del primer elemento de la matriz, no una copia de la matriz entera.
- **AN**  En C el nombre del vector sin índice es un puntero al primer elemento.
	- Existen tres maneras de declarar un parámetro que sea recibido como un puntero vector:
		- Vector del mismo tipo y tamaño como se usa para llamar <sup>a</sup> la función
	- ❖ un puntero

❖

❖

❖

Vector sin tamaño

```
void display(int n[10]);
int main()
{
  int t[10],i;
  for(i=0;i<10;++i)t[i]=i;
  display(t);//pasar vector t a 
    funciónreturn 0;
}
void display(int n[10])
{
  int i;
  for(i=0;i<10;i++)
    printf("%d",n[i]);
```
www.profmatiasgarcia.com.ar

**}**

#### PASAR UN VECTOR A UNA FUNCIÓN

```
void display(int *n);
int main()
{
  int t[10],i;
  for(i=0;i<10;++i)t[i]=i;
  display(t);// pasar vector t a 
    funciónreturn 0;
}
void display(int *n) 
{
  int i;
  for(i=0;i<10;i++) 
  printf("%d",n[i]);
}
```

```
void display(int n[]);
int main()
{
  int t[10],i;
  for(i=0;i<10;++i)t[i]=i;
 display(t);//pasar vector t a 
   funciónreturn 0;
}
```

```
void display(int n[]) 
{
  int i;
  for(i=0;i<10;i++)
    printf("%d",n[i]);
}
```
### RELACIÓN ENTRE ARRAYS Y PUNTEROS

- $\bf{\hat{\cdot}\cdot\quad 1)}$  El nombre de un array es una dirección $\frac{1}{2} \sum_{i=1}^{n} \frac{1}{2} \left( \frac{1}{2} \right)^{i} \left( \frac{1}{2} \right)^{i} \left( \frac{1}{2} \right)^{i}$  Consecuencia 2 **{**
	- **int v[10];**
	- **v <sup>→</sup> &v[0]**

#### $\mathbf{v}_k^{\mathbf{t}}$ Consecuencia 1

**int edad; char nombre[32]; scanf("%d %s", &edad, nombre); scanf("%d %s", &edad, &nombre[0]);**

**void inicia(int v[], int len)**

- **int i; for (i=0; i<len; i++) v[i] <sup>=</sup> 0;**
- **int main() { int v[10]; inicia(v, 10); inicia(&v[0], 10); return 0;}**

**}**

 $\frac{1}{2}$  Puede ponerse **void inicia(int \*v, int len) { …**

## RELACIÓN ENTRE ARRAYS Y PUNTEROS

 $\mathbf{r}$  2) Los arrays pueden usar notación de punteros **int v[10];**

 $\mathbf{z}$  Para acceder a los elementos **v[0] v[1] v[2] v[3] …**

**\*v \*(v+1) \*(v+2) \*(v+3) …**

 $\frac{1}{2}$ Generan el mismo código

 3) Los punteros pueden usar notación de arrays **int v[10];**

**int \*p <sup>=</sup> v;**

 $\frac{\partial^2}{\partial x^2}$ 

❖

 Para acceder a los elementos **\*p \*(p+1) \*(p+2) \*(p+3) … p[0] p[1] p[2] p[3] …**

## RELACIÓN ENTRE MATRICES Y PUNTEROS

 $\ddot{\bullet}$  Un array multidimensional es, en realidad, una colección de vectores. Según esto, podemos definir un array bidimensional como un puntero <sup>a</sup> un grupo contiguo de arrays unidimensionales. Las declaraciones siguientes son equivalentes:

**int dat[fil][col] int (\*dat)[col]**

En general:

❖

**tipo\_dato nombre[dim1][dim2]. . . . .[dimp]; equivale a: tipo\_dato (\*nombre)[dim2][dim3]. . . . .[dimp];**

## RELACIÓN ENTRE MATRICES Y PUNTEROS

 Si tengo la matriz x[10][20] y quiero acceder al elemento de la fila 3 y la columna 6, lo hago escribiendo x[2][5]. Con notación de punteros, lo que hacemos es considerar que es un array formado por 10 vectores de 20 elementos cada uno:

#### $*(*(x+2) +5)$

❖

 ya que x+2 es un puntero <sup>a</sup> la fila 3. Por tanto el contenido de dicho puntero, \*(x+2), es la fila 3. Si me desplazo 5 posiciones en esa fila llego <sup>a</sup> la posición \*(x+2)+5, cuyo contenido es  $*(*(x+2)+5)$ . Las siguientes expresiones con punteros son válidas:

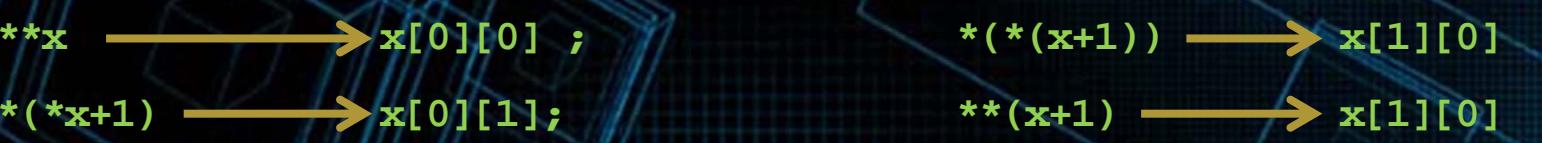

#### PUNTEROS A CADENAS DE CARACTERES

 Puesto que una cadena de caracteres es una matriz de caracteres, es correcto pensar que se pueden utilizar punteros para su tratamiento.

**Char \* cadena;**

❖

 La dirección de memoria donde comienza una cadena viene dada por el nombre de la matriz que la contiene, y el final por el carácter \0 con el que C finaliza.

**Char \*nombre <sup>=</sup> "Matias Garcia";**

**Printf ("%s", nombre);**

#### La modificación de una matriz de caracteres por punteros

**Char nombre[] <sup>=</sup> "Matias Garcia"; Char \*pnombre <sup>=</sup> nombre;**  $\text{Pnombre}[7] = \text{N} - \text{m};$ 

#### ESTRUCTURAS Y PUNTEROS

- $\mathbf{r}$  A una variable de tipo estructura se puede acceder mediante un puntero de la misma forma que cualquier otra variable.
- $\mathbf{A}$ La forma de hacerlo es:

**nombre\_de\_variable\_puntero -> miembro\_de\_la\_estructura**

#### $\mathbf{v}_i$ Ejemplo

….

Operador que permite seleccionar un miembro de estructura

**Struct Tusuario persona1, \*persona2; //leo los datos de persona1 Persona2 = &persona1; printf("%s", persona2->nombre);**

Asigna al puntero persona2 la dirección de persona1

Accedo a persona1 a través del puntero persona2

#### PUNTEROS A PUNTEROS

 $\mathbf{v}_\mathrm{c}$  Un puntero puede almacenar una dirección de otro puntero. El valor final apuntado puede obtenerse en forma directa. **int \*\*puntero; //puntero <sup>a</sup> puntero <sup>a</sup> un objeto int.**

**int n, \*j, \*\*p; n=4562; j=&n; p=&j;**

- El tipo de objeto apuntado después de una doble indirección puede ser de cualquier clase.
- $\mathbf{A}$  Permite manejar arrays de múltiples dimensiones con notaciones del tipo \*\*\*mat, de múltiple indirección que pueden generar problemas si el tratamiento no es el adecuado.

#### PUNTEROS A FUNCIONES

 $\mathbf{A}$ 

- $\mathbf{v}$  Un puntero <sup>a</sup> función es una variable cuyos posibles valores son direcciones en las que se encuentran funciones.
- La dirección de una función se obtiene con el nombre de la función sin paréntesis ni argumentos (no hace falta el operador &): **pf <sup>=</sup> nombre\_función;**
- Si el puntero no apunta <sup>a</sup> ninguna función se inicializa <sup>a</sup> NULL:**pf <sup>=</sup> NULL;**

 Se puede realizar de dos maneras la invocación de funciones mediante punteros :

**(\*pf)(lista\_parametros\_actuales);**

**pf (lista\_parametros\_actuales);**

 Los punteros <sup>a</sup> funciones permiten pasar funciones como parámetros en la llamada <sup>a</sup> otras funciones

## EXPRESIONES CON PUNTEROS

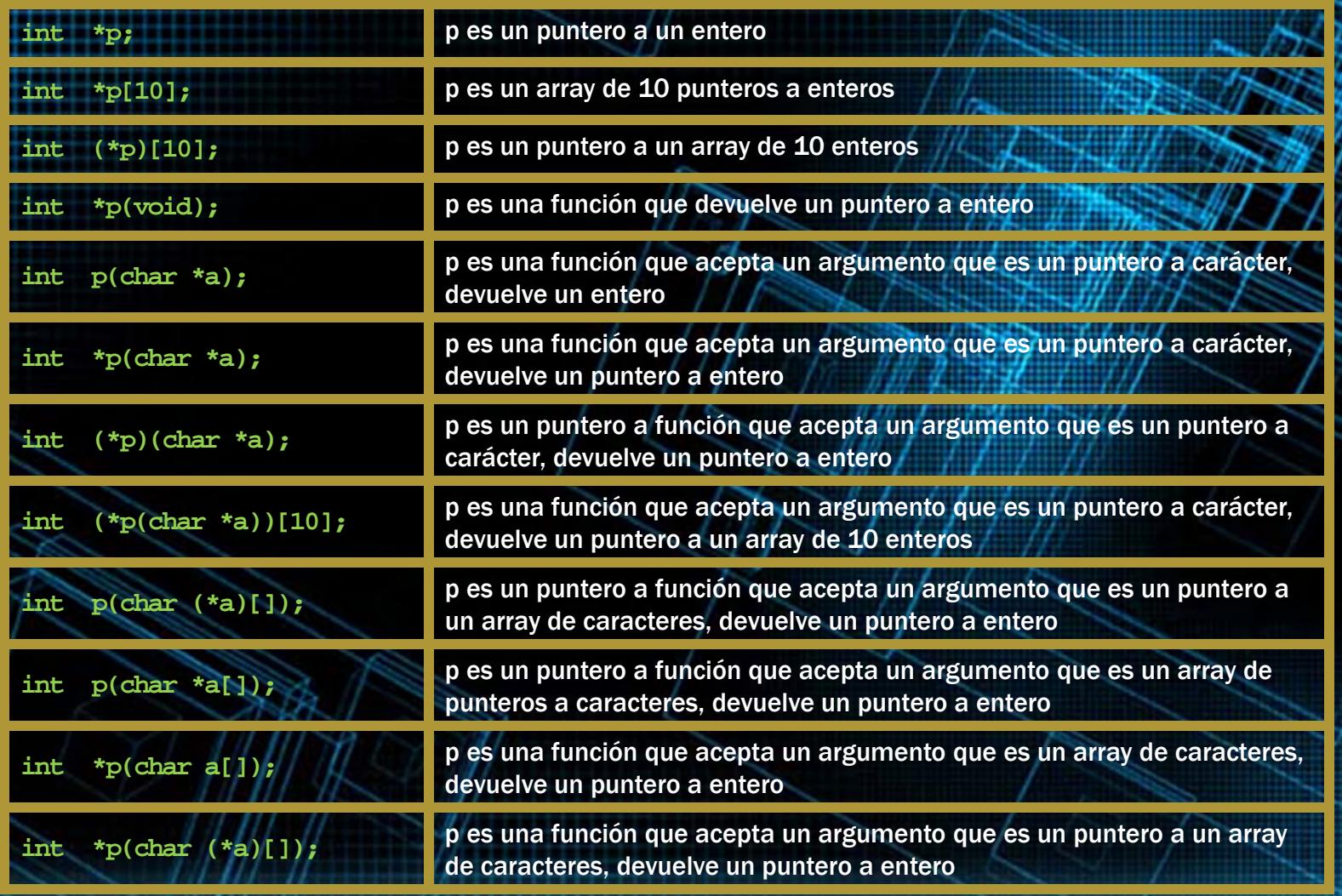

#### EXPRESIONES CON PUNTEROS

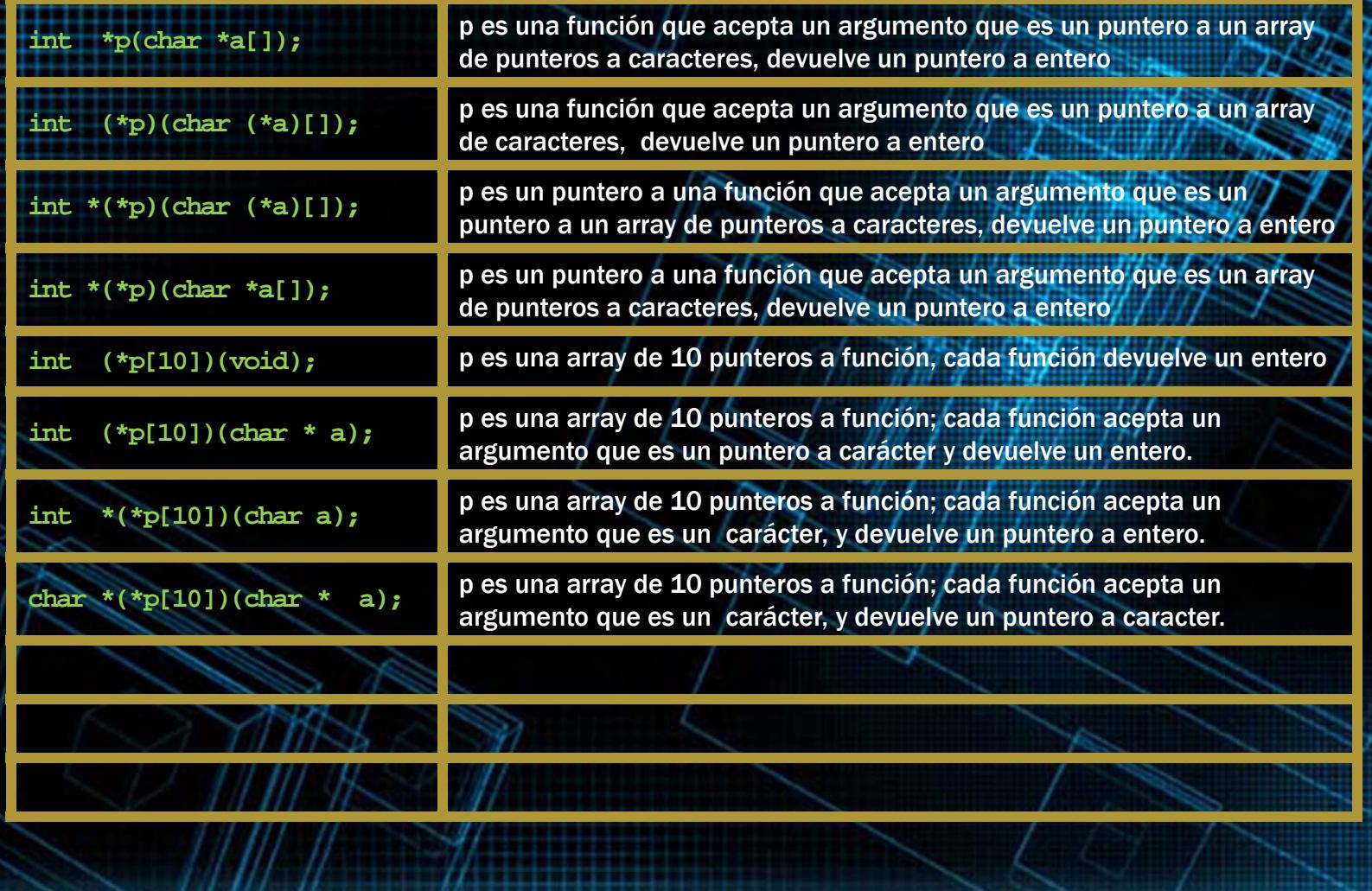

#### WEBGRAFÍA & LICENCIA:

- $\mathbf{v}_\mathrm{c}$  Textos tomados, corregidos y modificados de diferentes páginas de Internet, tutoriales y documentos, entre los que destaco el libro: *C/C++ Curso de programación*, 2da Ed, Javier Ceballos, Alfaomega Ra-Ma.
- $\mathbf{r}$  Este documento se encuentra bajo Licencia Creative Commons 2.5 Argentina (BY-NC-SA), por la cual se permite su exhibición, distribución, copia y posibilita hacer obras derivadas <sup>a</sup> partir de la misma, siempre y cuando se cite la autoría del Prof. Matías E. García y sólo podrá distribuir la obra derivada resultante bajo una licencia idéntica <sup>a</sup> ésta.

Autor:

❖

#### *Matías E. García*

Prof. & Tec. en Informática Aplicada www.profmatiasgarcia.com.ar info@profmatiasgarcia.com.ar

www.profmatiasgarcia.com.ar

41